Oracle10g PDF

## https://www.100test.com/kao\_ti2020/143/2021\_2022\_Oracle10g\_E4  $_{c}$ 102 $_{c}$ 143559.htm Oracle 10g SQL Server 2003 Advanced Multiset

Oracle SQL SQL SQL  $\sim$ 

Oracle 8i

create or replace type num\_tab\_typ as table of number./create table num\_tab (num num\_tab\_typ)nested table num store as num tab store.

 $1\quad5$ 

insert into num tab values (num\_tab\_typ $(1,2,3,4,5)$ ). insert into num\_tab values (num\_tab\_typ(1,3,5)).insert into num\_tab values (num\_tab\_typ $(2,4,6)$ ). Oselect num from num\_tab. NUM--------------------------NUM\_TAB\_TYP(1, 2, 3, 4,  $5)$ NUM\_TAB\_TYP $(1, 3, 5)$ NUM\_TAB\_TYP $(2, 4, 6)$ **EXCEPT** 

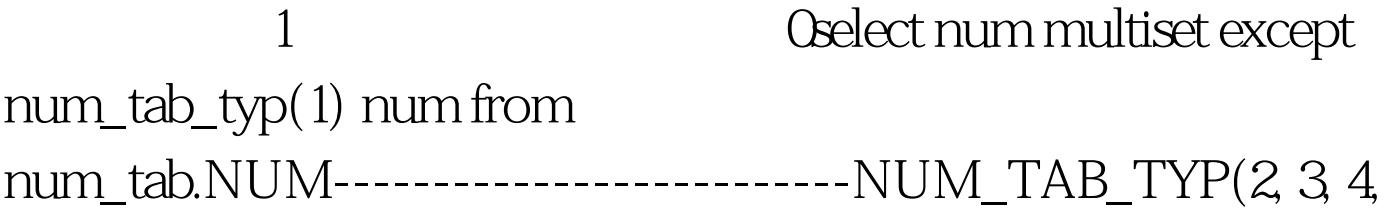

## $5)$ NUM\_TAB\_TYP $(3, 5)$ NUM\_TAB\_TYP $(2, 4, 6)$ INTERSECT Except

字"1",那么如果在原来的嵌套表中没有"1"则返回的结

 $\frac{a}{1}$ ",  $\frac{a}{1}$ 

返回的结果就是"1",如下面的例子所示: 0select num

multiset intersect num\_tab\_typ(1) num from num\_tabNUM--------------------------NUM\_TAB\_TYP(1)NUM\_TAB\_TYP(1)NUM\_TAB\_TYP() 集运算符UNION 返回的是这两个嵌套表中所有的值,并将这

Oselect num multiset union

num\_tab\_typ(1) num from num\_tab.NUM--------------------------NUM\_TAB\_TYP(1, 2, 3, 4, 5, 1) NUM\_TAB\_TYP(1, 3, 5, 1) NUM\_TAB\_TYP(2, 4, 6, 1)

### UNION

DISTINCT CONSEQUENCT CREATION Of the UNITS OF THE ORDER OF THE UNION OF THE UNION distinct num\_tab\_typ(1) num from num\_tab.NUM--------------------------- NUM\_TAB\_TYP(1, 2, 3,  $4, 5$ NUM\_TAB\_TYP $(1, 3, 5)$ NUM\_TAB\_TYP $(2, 4, 6, 1)$ 

num\_tab\_typ(1,1,2,3) MULTISET EXCEPT num\_tab\_typ(1,2,3)

# num\_tab\_typ(1). 100Test www.100test.com